## ELENA LANDONE *Università degli Studi di Milano*

# *Red, Malia Multimedia Mundial o Internet?* Riflessioni sullo spagnolo per l'informatica.

*"[...] asimilemos pronto y bien los neologismos técnicos y científicos antes de que se nos infiltren sin digerir". (García Márquez, 1997)*

Quando un tecnoletto esce dal mondo ristretto degli specialistici competenti -per esempio perché nuove scoperte o nuove tecniche passano al mondo quotidiano- si richiede al sistema linguistico che 'digerisca bene' i neologismi che ne derivano, affinchè anche il parlante comune sviluppi la competenza di impiegarli correttamente. In questo intervento farò alcune riflessioni sull'area telematica ed informatica, con particolare attenzione al fenomeno dei forestierismi. La situazione linguistica ispanica sta diventando tanto critica a questo proposito da giustificare un coro di voci in difesa di una lingua dalle ampie possibilità espressive. Infatti, se in alcuni casi l'uso del neologismo informatico (più o meno anglicizzato) è necessario per colmare un vuoto denominativo, è anche vero che, nella maggior parte dei casi, in spagnolo esiste una voce corrispon $d$ ente $^{\mathbf{l}}.$ 

I problemi di identità dello spagnolo sono anche problemi per la didattica dello spagnolo come lingua straniera. Si sta infatti delineando un'area di competenza comunicativa per il discente del

1 Citiamo come esempio il fenomeno dello *Spanglish o Espanglish* ovvero della miscela linguistica che interessa i parlanti nativi ispanici immigrati in terre anglofone, tipicamente negli Stati Uniti. Copre l'ambito del vivere quotidiano, ma ha una forte presenza nel mondo informatico.

AISPI. Red, Malla Multimedia Mundial o Internet? Riflessioni sullo spagnolo per ... $\mathbf{H}$  Centro Virtual Cervantes

#### 134 Elena Landone

E/LE dove *"los internacionalismos [...] se convierten en auténticas palabras clave de civilización (Christ, 1996)"* (Calvi, 1999: 52). E' necessario pensare alle *"necessità presenti e future"* (Montalto, 1998: 99) dei discenti che entrano in contatto con nuove realtà della lingua che apprendono, poiché gli studenti ricorrono, e ricorreranno sempre più, a mezzi informatici per lo studio e il contatto con i parlanti internazionali.

Ciò considerato, ho effettuato una contenuta indagine al fine di esplorare la competenza linguistica necessaria in Internet al discente di spagnolo come lingua straniera. Si presenta in Appendice la tabella di osservazione che ho raccolto e che consta di:

- una trentina di neologismi informatici particolarmente diffusi (colonna 1)
- le varietà d'uso di tali neologismi in Internet (colonne 2,3,4)
- le rispettive collocazione lessicali che si riscontrano in Internet  $\frac{1}{2}$  (colonna 5)<sup>2</sup>.

Dalla ricerca svolta e dai dati raccolti emergono alcune considerazioni, utili ai fini delle implicazioni didattiche alle quali accennerò in seguito.

Innanzi tutto va notato che il discente che utilizza la Rete come ambiente informativo e comunicativo si trova di fronte ad una

2 Benché si tratti di una 'perlustrazione' sistematica, devo ammettere un *caveat:* il *corpus* di indagine non è sufficientemente ampio da autorizzare la generalizzazione dei dati rilevati. Per la prima colonna della tabella in Appendice ho utilizzato principalmente i glossari indicati in bibliografia, il DRAE, il Manual de *Estilo* de El País e il *Vademécum de Español Urgente* de la Agencia EFE. Per le colonne 2, 3, 4 e 5 ho utilizzato la base dati *CREA* della RAE che include libri, periodici, riviste, conversazioni, notiziari, documentari, *reportage* e interviste dal 1975 ad oggi (URL: www.rae.es/interno/creanet.htm). Caratterizzante di questa ricerca è stato però l'uso della Rete stessa come *corpus* aggiuntivo. Con il motore di ricerca *Metabuscador* - che include *Yupi, Altavista* e *Ciudad Futura* (URL: www.metabuscador.com), ho studiato una cinquantina di documenti (datati dal 1995 al 2001) per ogni lemma. In tal modo ho potuto includere nel *corpus* una sorta di letteratura grigia' che annovera pagine *Web,* pubblicità, interventi a liste di discussione e *forum, curricula, corsi, glossari, 'sitografie' e bibliografie, volantini* informativi, programmi di convegni e manifestazioni, articoli, riviste e libri elettronici, servizi informatici di messaggeria quali posta elettronica, *chat* e cartoline elettroniche, ecc.

 $\mathbf{H}$  Centro Virtual Cervantes

scarsa coerenza linguistica: non solo fra sito e sito si riscontrano scelte linguistiche divergenti, ma addirittura all'interno di uno stesso sito si trovano termini che aderiscono alla 'norma' (quando esiste) e termini che ne divergono.

In secondo luogo, si possono identificare alcuni meccanismi che caratterizzano le formazioni neologiche in Rete. Riporto i più diffusi, avvalendomi degli studi di Cruz Pinol (1999), Calvi e Monti (1991), Capanaga (2001), Sampedro Losada (1996-2000), Gómez Labrador (s. d.) e Palomero (2000) e ai quali rimando per un apparato esemplificativo più ampio.

• Instabilità ortografica, soprattutto per quanto riguarda la grafia delle parole anglofone, l'uso della maiuscola, l'accentuazione delle parole e l'uso della lettera *ñ.*

Es: On line // On-line // Online Internet // internet Módem // Modem Espanyol (sostituendo la *ñ* con *ny).*

•Produttività di barbarismi del tipo *Verbo inglese + suffissi verbali spagnoli ear 11 ar* (e derivati).

Es: Forewardear Linkar Downlodeado Faxado

• Ampio uso di prefissazione e suffissazione con *Hiper-, ínter-, Video-, Ciber-, re-, multi-, m- (per mobile), e- (per electronic), dor, -ero la, -izar, -al.*

Es: Hipertexto Reenviar Netero

AISPI. Red, Malla Multimedia Mundial o Internet? Riflessioni sullo spagnolo per ...

 $\overline{\mathbf{H}}$  Centro Virtual Cervantes

• Oscillazione sulla transitività / intransitività dei verbi.

Es:

El sistema operativo corre un programa

• Oscillazione sull'attribuzione del genere a parole anglofone. Es: El // La Internet

El // La web El computador // La computadora

El //La URL

• Errori di concordanza fra sostantivo e aggettivo. Es:

•Sistemas multiagente (corretto: Sistemas multiagentes) \*Conexiones por líneas (corretto: Conexiones por linea)

• Tendenza all'omissione dell'articolo.

Es:

Navegar en Internet (più corretto: Navegar en la Internet) Editar documentos Tratar textos Enviar datos Escuchar sonidos

• Uso di combinazioni, abbreviazioni e sigle anglofone (spesso completamente lessicalizzate e mantenendo l'ordine originale).

Es: HTML Internet E-mail Mac

•Uso di anglismi puri o di calchi semantici dall'inglese/ americano.

Es: Disco duro (da hard disk) Software

AISPI. Red, Malla Multimedia Mundial o Internet? Riflessioni sullo spagnolo per ...

 $\mathbf{H}$   $\mathbf{F}$  Centro Virtual Cervantes

A questo proposito, le collocazioni lessicali (più o meno fisse) sono molto numerose:

Es:

Desarrollar una página Web Actualizar un programa Visualizar una página Web Conectar el ordenador a una red Ejecutar un programa Insertar el disquete Configurar el sistema Transferir archivos Localizar los datos en memoria Justificar un texto Acceder la memoria

•Formazione di sintagmi lessicalizzati fissi, di tipo 'economico' (cioè senza preposizione fra i due sostantivi similmente all'inglese/americano)(1) oppure con la preposizione fissa *de* (2).

 $Es(1):$ Página raíz Espacio Internet Dirección Internet Es (2): Base de datos Foro de debate Grupo de noticias Servidor de listas Requerimientos de sistema Charla de voz

• Ampliamenti di significato. Es: Bajar / Descargar Enlace Navegar

AISPI. Red, Malla Multimedia Mundial o Internet? Riflessioni sullo spagnolo per ...

 $\mathbf{E}$   $\mathbf{F}$  Centro Virtual Cervantes

Red Tertulia Colgarse.

La lingua spagnola in Rete è una realtà che, secondo un processo di naturale epurazione e stabilizzazione, crea e abbandona nuovi usi ad una velocità giornaliera impressionante. Studiosi e appassionati a mala pena riescono a mantenersi al passo con questo rapido processo e credo che per il discente di E/LE che entri in contatto con questo mondo sia opportuno sviluppare due distinte strategie: una strategia ricettiva che sia elastica -per poter comprendere correttamente tutte le varianti in uso; ed una strategia produttiva che sia rigorosa- per poter esprimersi nel rispetto della lingua. Credo quindi che sia un buon appoggio per il discente internauta la competenza sociolinguistica di saper identificare (laddove possibile) le frontiere fra uso consigliato, uso accettato, uso gergale e uso non accettato di neologismi informatici al fine di effettuare scelte adeguate a seconda del contesto di espressione.

### **Riferimenti bibliografici<sup>3</sup>**

- Calvi, M.V., (1998), *Notas sobre la adopción de anglicismos en español y en italiano,* in "Lingüística Española Actual", XX, 1, pp. 29-39.
- Calvi, M.V., (1999), "Los neologismos en la enseñanza del español a extranjeros", in M.V. Calvi, F. San Vicente (a cura di), *Palabras de acá y de allá,* Viareggio, Mauro Baroni Editore, pp. 49-60.
- Capanaga, P., (2001), "Productividad y registro de las formas derivativas y compositivas", in A. Cancellier, R. Londero (a cura di), *Italiano e spagnolo a contatto,* Padova, Unipress, pp. 97-109.
- Cruz Pinol, M., (1999), *ESPAN\_L un 'Foro de debate' en la Internet sobre lengua española,* in "Estudios de lingüística española", 1, URL: http://elies.rediris.es/eliesl/index.htm
- García Márquez, G., (1997), *La evolución de la lengua española,* in "El País Digital - Debates", 20 de abril de 1997.
- Montalto Cessi, D., (1998), "Los lenguajes específicos", in M.V. Calvi, F. San Vicente (a cura di), *La identidad del español y su didáctica,* Viareggio, Mauro Baroni Editore, pp. 99-106.
- Palomero, M.P., (2000), *Enseñar español en español. Los anglicismos informáticos en el aula,* en "Frecuencia-L", XI, 15, pp. 51-53.
- Sampedro Losada, P. J., (1996-2000), *Anglicismos, barbarismos, neologismos y "falsos amigos" en el lenguaje informático,* URL: http://www.ati.es/gt/lengua-informatica/externos/sampedrl.html

## **Dizionari e glossari consultati**

*ABC Internet - Glosario,* URL:

http://www.servitel.es/atv/AYU/INTERNET/DICCIO/diccio.htm *Activa Spanish-English Dictionary,* URL: http://www.activadic.com/Dicc/SpDic.htm

Agencia EFE, (1992-2001), *Vademécum de español urgente,* URL: http ://www. efe. es/esurgente/lenguaes/

 $\,^3$  Gli indirizzi dei siti Internet sono stati verificati in data 2 luglio 2001. Per la bibliografia completa utilizzata, che non è possibile citare in questa sede per ragioni di spazio, si prega di contattarmi.

AISPI. Red, Malla Multimedia Mundial o Internet? Riflessioni sullo spagnolo per ...

 $\mathbf{H}$   $\mathbf{F}$  Centro Virtual Cervantes

- Aguado de Cea, G., (1996), *Diccionario comentado de termninología informática,* Madrid, Paraninfo.
- Alvarez, A., (2000), *Basic Computer Spanglish Pitfalls,* URL: http://maja.dit.upm.es/-aalvarez/pitfalls/
- Alzugaray Aguirre, J. J., (1985), *Diccionario de extranjerismos,* Madrid, Dossat.
- Calvi, M. V., Monti, S., (1991), *Palabras nuevas. Parole nuove,* Torino, Paravia.
- *Corpus de Referencia de Español Actual* URL: www.rae.es/NIVELl/ACASERVI.HTM
- Cuadrado Marín, J., (1996), *Glosario de Internet,* URL: http://www.uco.es/ccc/glosario/glosario.html

*Diccionario de términos informáticos,* URL:

- http://www.clarin.com.ar/suplementos/informatica/htm/glosario.htm
- *English-Spanish Dictionary ofCommon Computing Terms,* URL:
- http://www.css.qmw.ac.uk/foreign/eng-spanish.htm
- Escuela Universitaria de Ingeniería Técnica Topográfica, *Vocabulario,* URL: http://nivel.euitto.upm.eS/Interes./Vocabulario/CUERPO
- Fernández Calvo, R., (1994-2000), *Glosario básico inglés-español para usuarios de Internet,* URL: http://www.ati.es/novatica/glointv2.html
- García Meza, A. E., Ortega Cuevas, L, (1996-97), *Glosario de Términos y Recursos de Internet,* URL:

http://www.geocities.com/Athens/Acropolis/1934/acerca.htm

Gómez Labrador, R.M. (s.d.), *Lo 'malamente' que hablamos los infomáticos,* URL: http://www.fie.us.es/-ramon/articulos/malamente.html

*Interdic - Informática e Internet,* (1996-1997), URL: http://www.arrakis.es/~aikido/interdic/

*ITU Telecommunication Terminology Database (TERMITE),* (1999), URL: http://www.itu.int/search/wais/Termite/

- Millán, J. A., (1996), *Palabras enredadas,* in "El País Semanal", 20, ottobre, disponibile come *La multimalla en 70 palabras,* URL: http://www.el-castellano.com/web.html oppure http://jamillan.com/glosario.htm
- Millán, J. A., (1999-2000), *Vocabulario de ordenadores e Internet,* URL: http://jamillan.com/v\_index.htm

*NetGLos,* (1995-1996), URL:

AISPI. Red, Malla Multimedia Mundial o Internet? Riflessioni sullo spagnolo per ...

 $\overline{\mathbf{H}}$  Centro Virtual Cervantes

http://wwli.com/translation/netglos/glossary/glossary.html

Parra, E., (1997,), *Diccionario de Internet,* Madrid, Noesis.

Ramsay, S., Lozano-Hammer, R., (1997/1998), *Comparative CyberLexicon,* URL: http://www.telefonica.es/fat/elex.html

Real Academia de ciencias exactas, físicas y natuarales, (1996), *Vocabulario científico y técnico,* Madrid, Espasa Calpe.

Real Academia Española, *Diccionario RAE,* URL: http://www.rae.es

Redacción de *El País, Libro de Estilo* - *El País,* (1996), Madrid, Ediciones El País.

Sampedro Losada, P. J., (1996-2000), *Glosario de anglicismos, barbarismos, neologismos y falsos amigos en el lenguaje informático,* URL: http^/www.ati.es/gt/lengua-informatica/externos/sampedr3.html#glosario

*Términos debatidos en la Lista Spanglish,*

URL:http://turing.gsi.dit.upm.es/-gfer/spanglish/

*The Internet Dictionary Project,* URL:

http://www.june29.com/IDP/index.html

### **Fori e liste di discussione consultati**

Agencia EFE, (dal 1996), *Lista del Español Urgente,* URL: http://majordomo.eunet.es/listserv/apuntes/ *EcoSEL,* (dal 1996), URL: http://www.rediris.es/list/info/ecosel.html *ESPAN-L,* (dal 1997), URL: http://post.tau.ac.il/archives/espan-l.html *FLTEACH,* (dal 1994), URL: http://listserv.buffalo.edu/archives/flteach.html *Foreign Language Forum,* URL: http://www.heinemann.es/foro\_tocantigua2.htm *HISPANIA,* URL: http://www.rediris.es/list/info/hispania.html *INFOLING List,* (dal 1998), URL: http://www.rediris.es/list/info/infoling.html Instituto Cervantes, *Foro del Español,* URL: http://cvc.cervantes.es/foros/foro\_esp/ Instituto Cervantes, *Foro TIC,* URL: http://cvc.cervantes.es/foros/foro\_tic *Lista Spanglish* (dal 1996), URL: http://majordomo.eunet.es/listserv/spanglish/

AISPI. Red, Malla Multimedia Mundial o Internet? Riflessioni sullo spagnolo per ...

 $\mathbf{H}$  Centro Virtual Cervantes

# **Appendice: II neologismo informatico in Internet<sup>4</sup>**

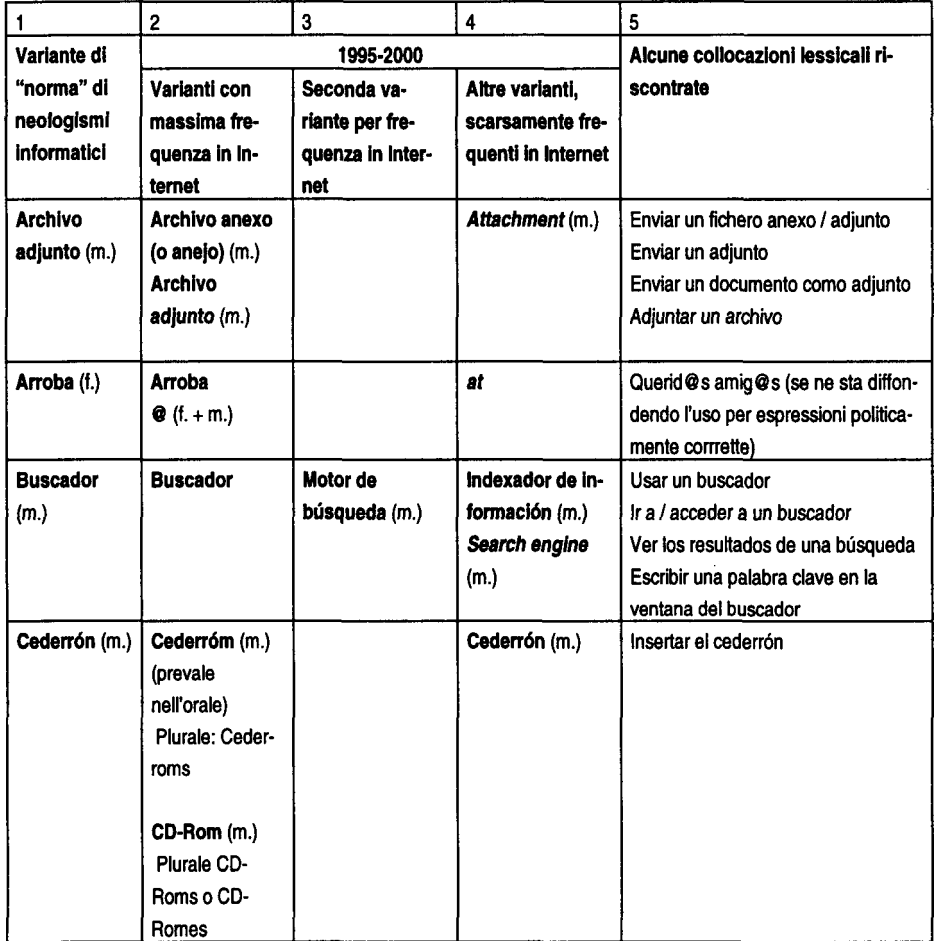

4 Le parole in corsivo sono utilizzate nella rete, ma da più fonti vengono sconsigliate perché sono barbarismi, errori o forestierismi.

AISPI. Red, Malla Multimedia Mundial o Internet? Riflessioni sullo spagnolo per ...

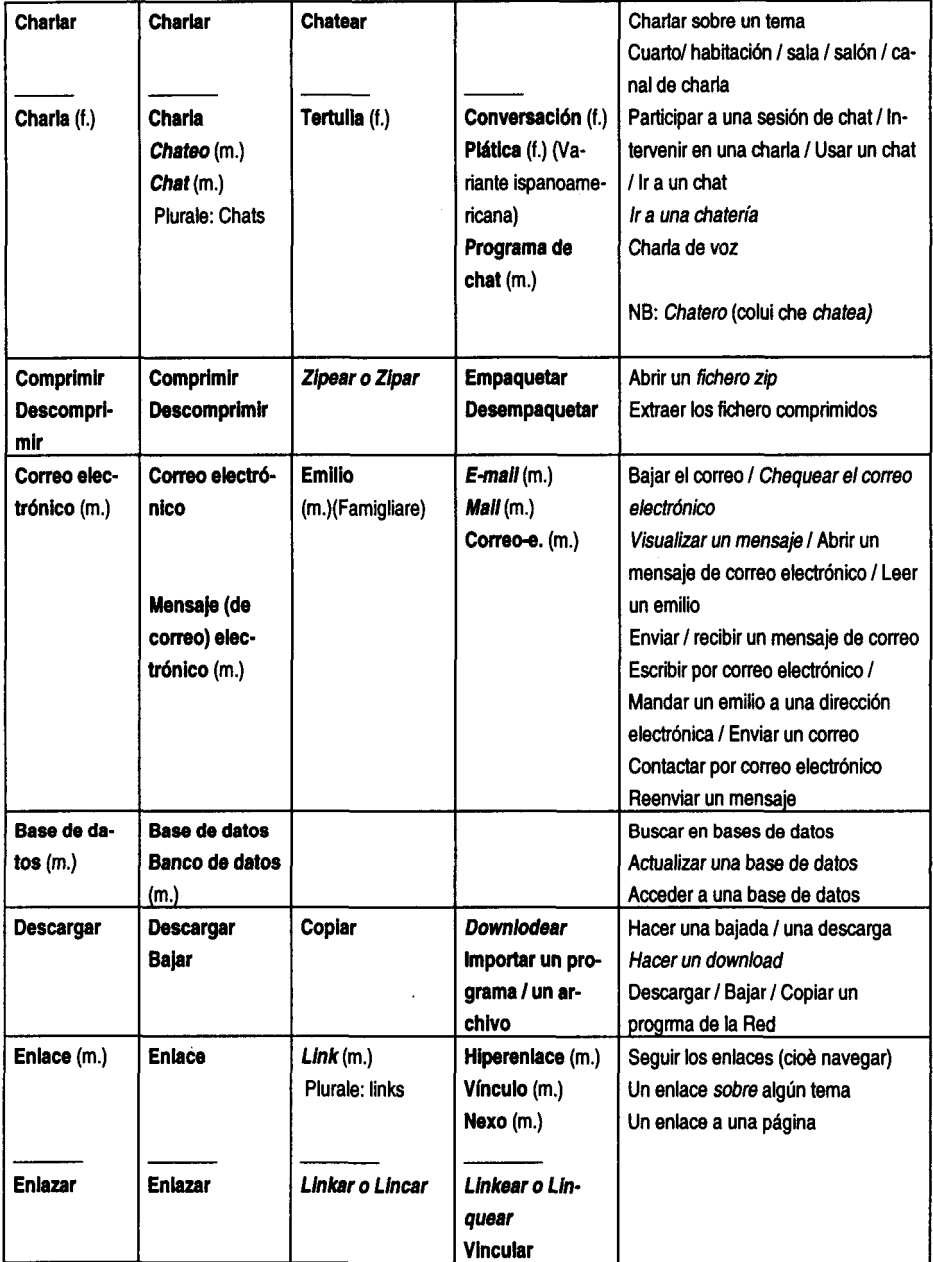

AISPI. Red, Malla Multimedia Mundial o Internet? Riflessioni sullo spagnolo per ...

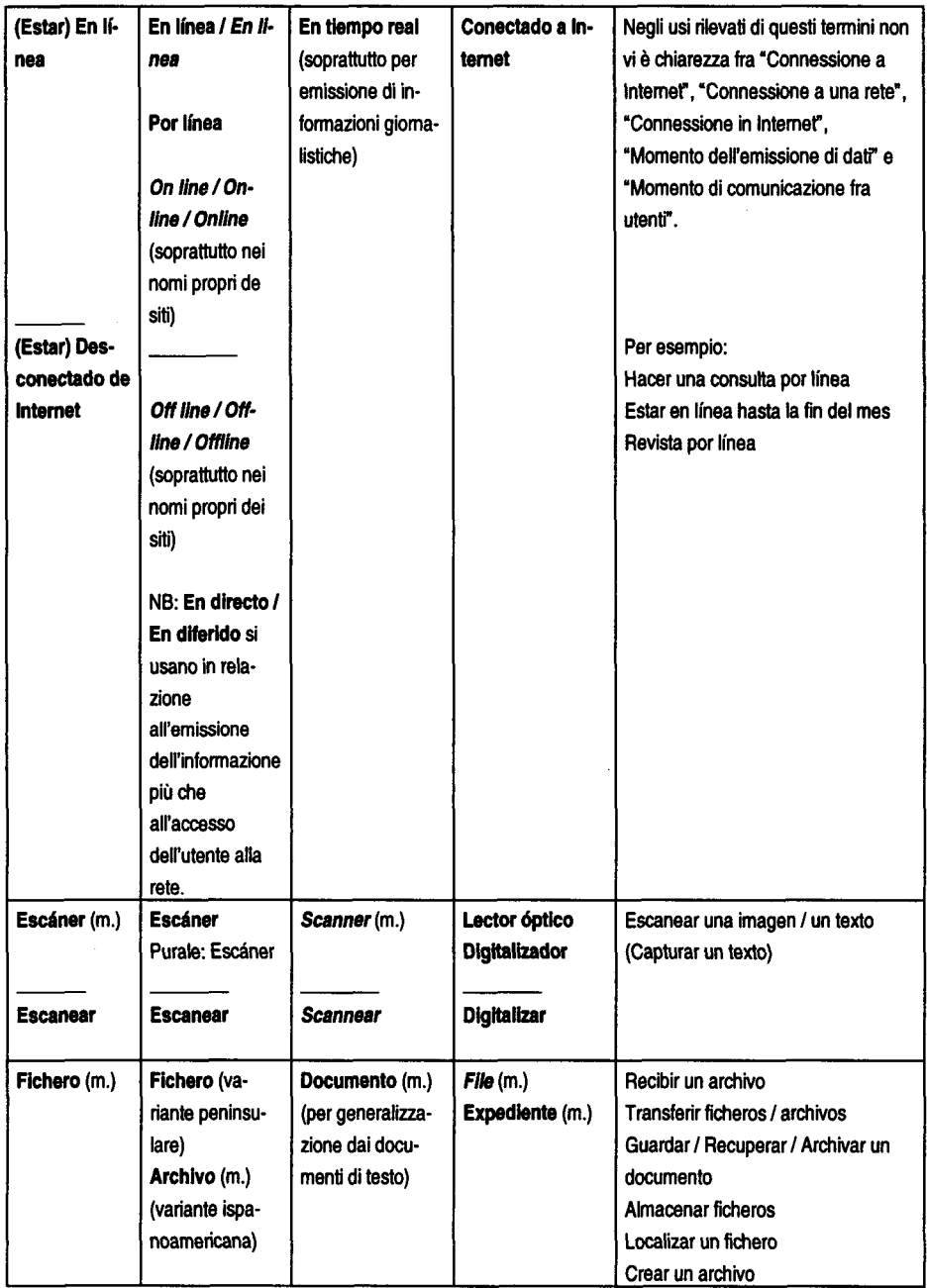

AISPI. Red, Malla Multimedia Mundial o Internet? Riflessioni sullo spagnolo per ... $\widetilde{\mathbf{H}}$  Centro Virtual Cervantes

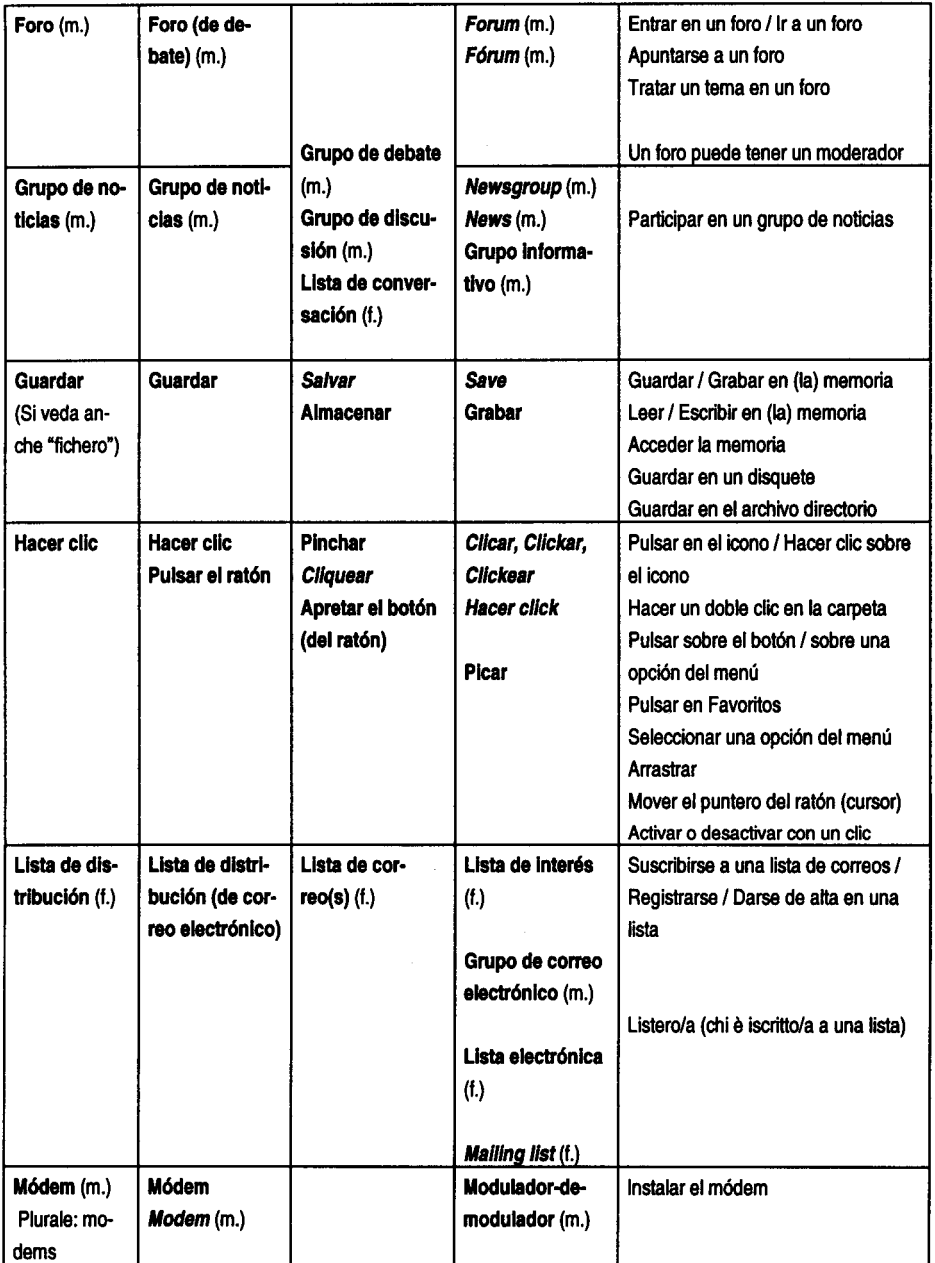

AISPI. Red, Malla Multimedia Mundial o Internet? Riflessioni sullo spagnolo per ...  $\widetilde{\mathbf{H}}$  Centro Virtual Cervantes

#### 146 Elena Landone

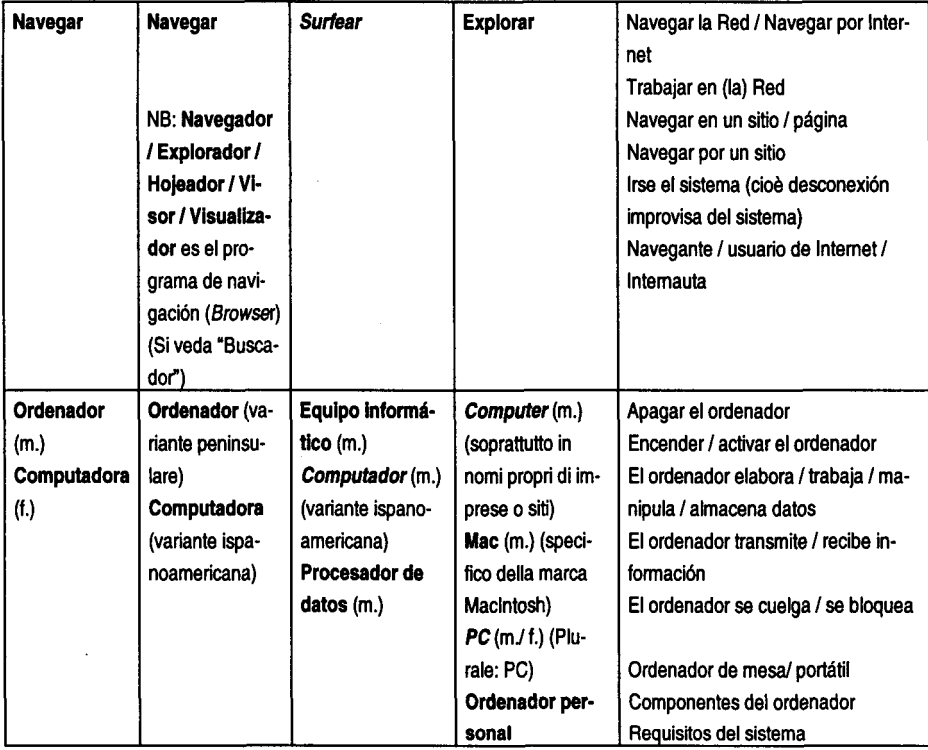

AISPI. Red, Malla Multimedia Mundial o Internet? Riflessioni sullo spagnolo per ... $\widetilde{\mathbf{H}}$  Centro Virtual Cervantes

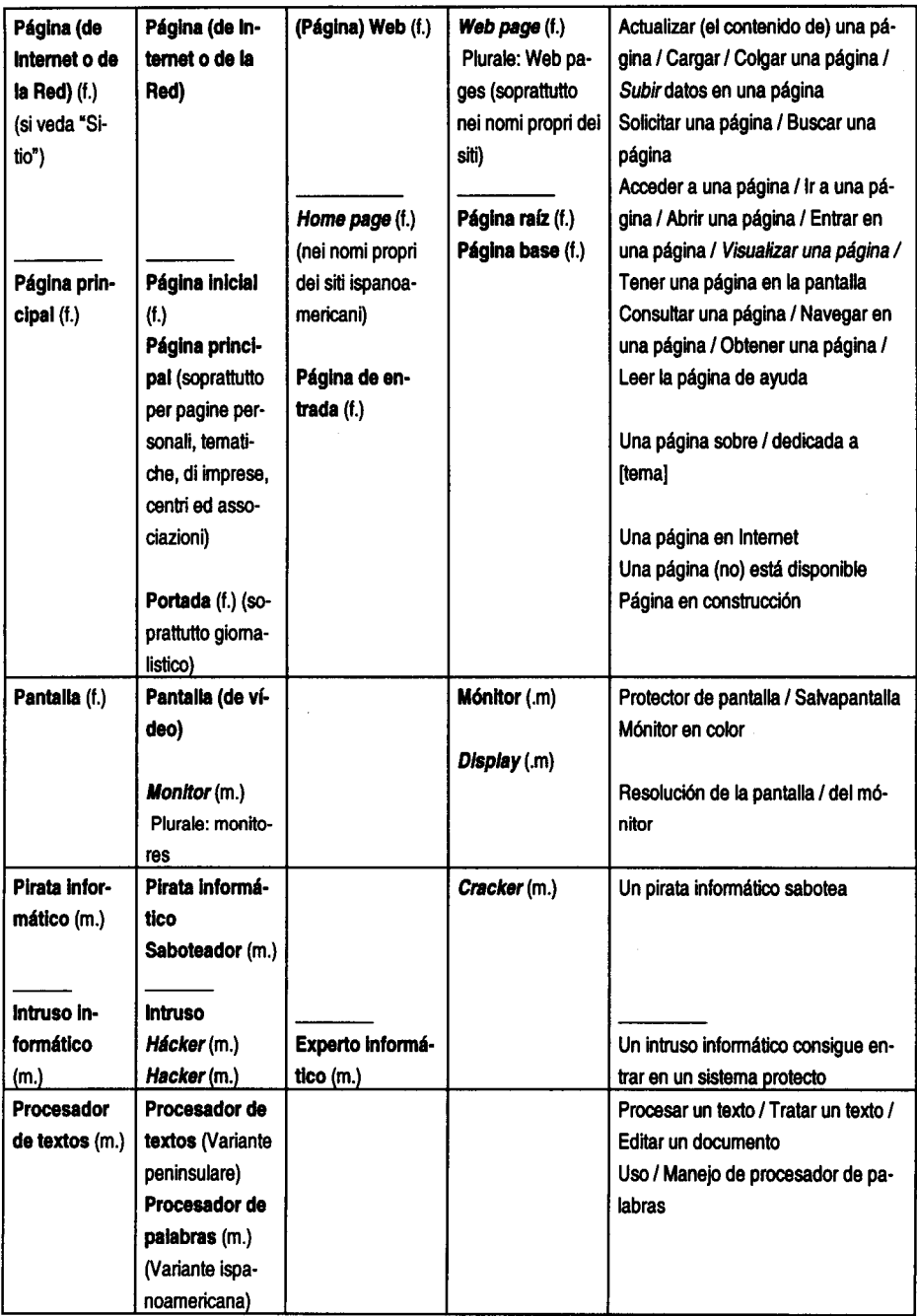

AISPI. Red, Malla Multimedia Mundial o Internet? Riflessioni sullo spagnolo per ...

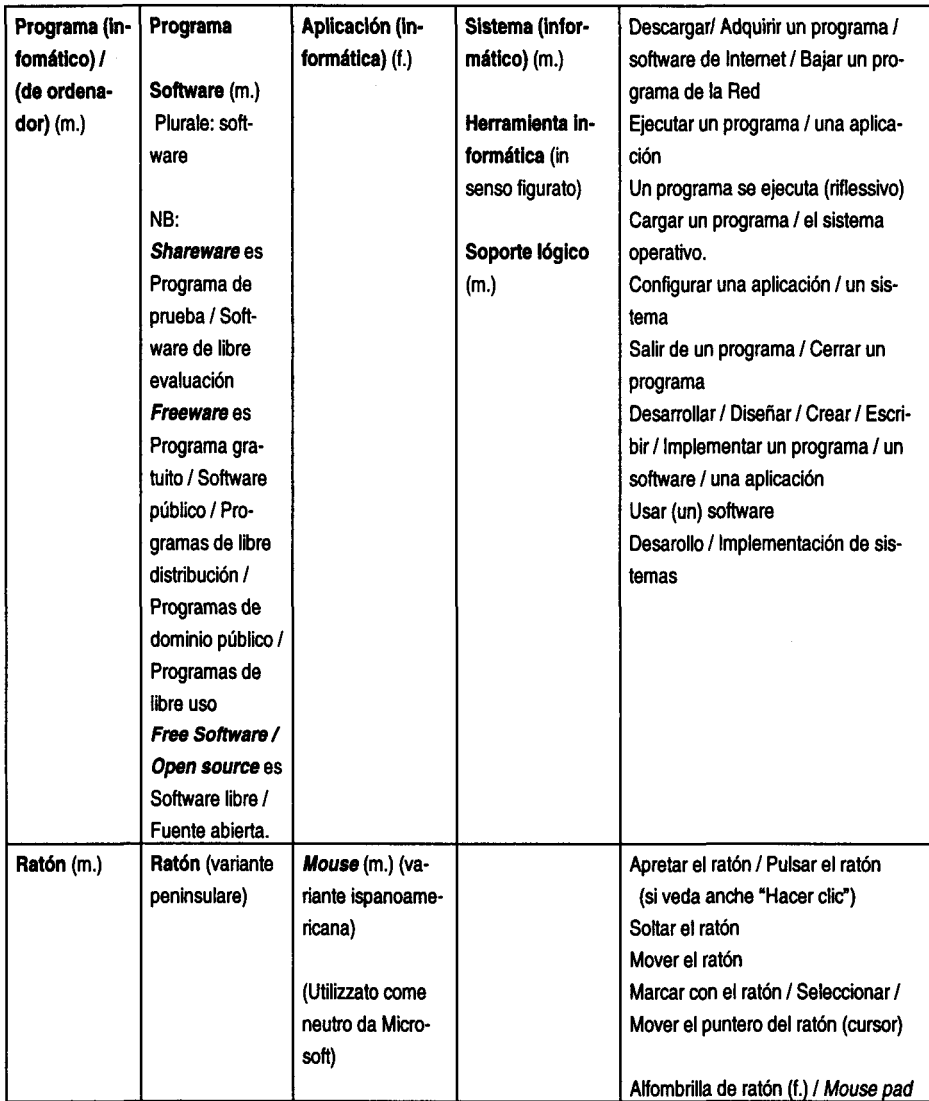

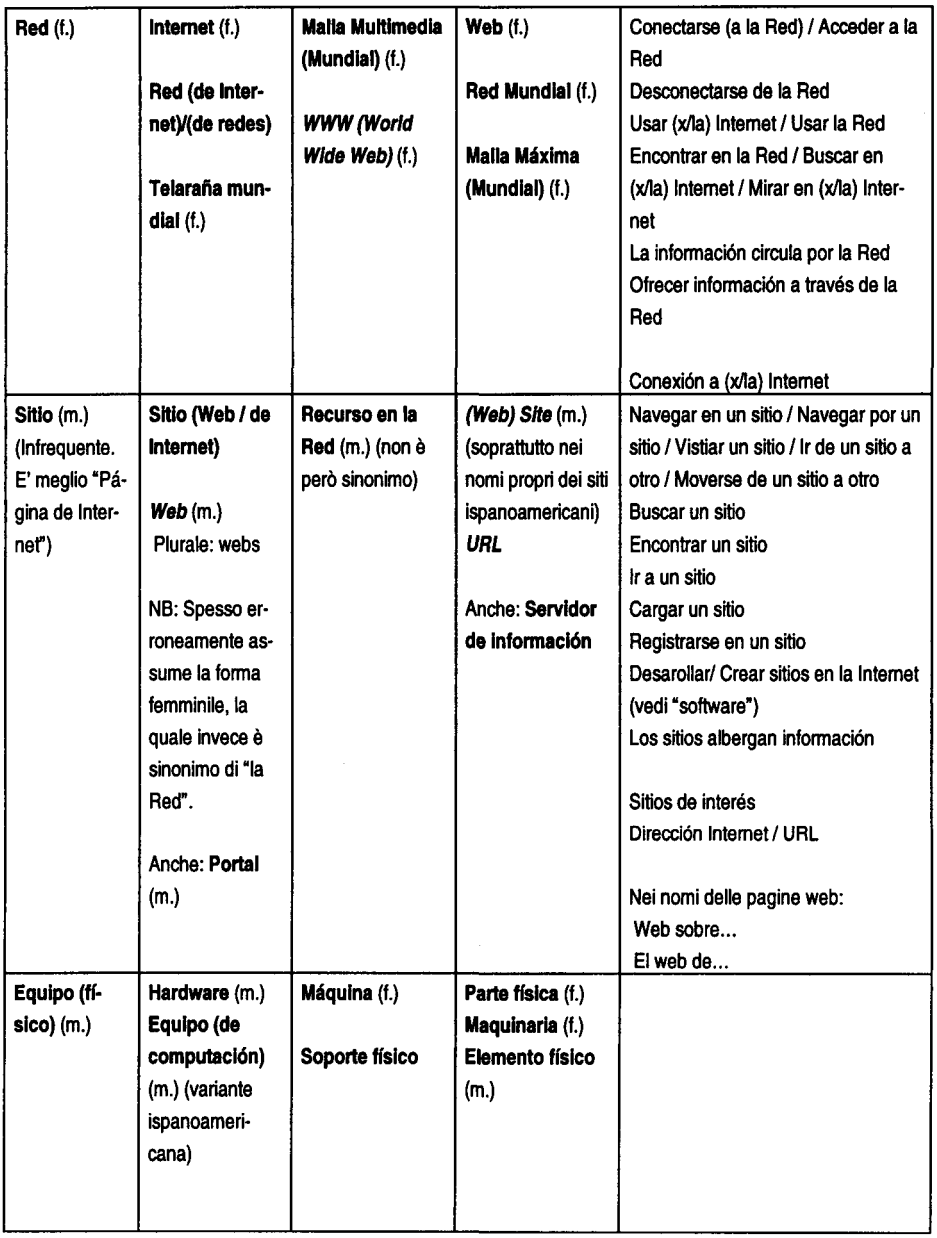

AISPI. Red, Malla Multimedia Mundial o Internet? Riflessioni sullo spagnolo per ...

#### 150 Elena Landone

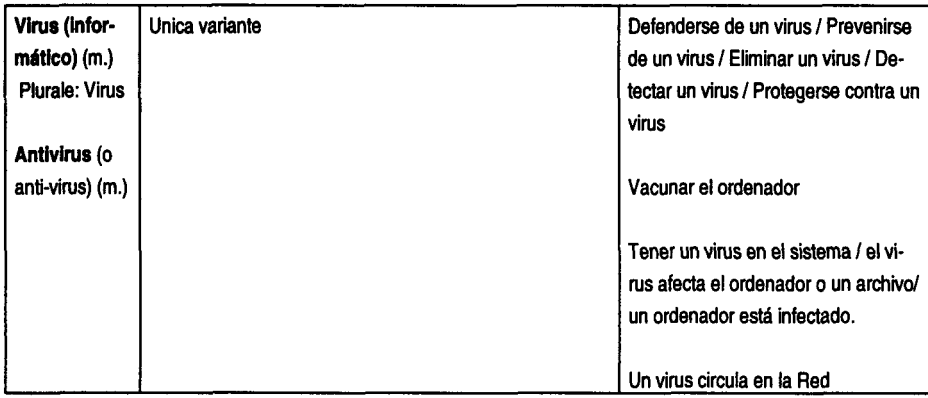

AISPI. Red, Malla Multimedia Mundial o Internet? Riflessioni sullo spagnolo per ...<br> **- i** Centro Virtual Cervantes

 $\boldsymbol{I}$